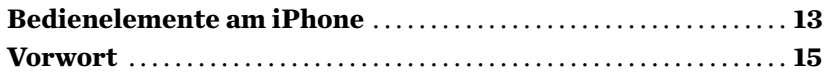

## 1 **DAS IST NEU IN iOS 10**

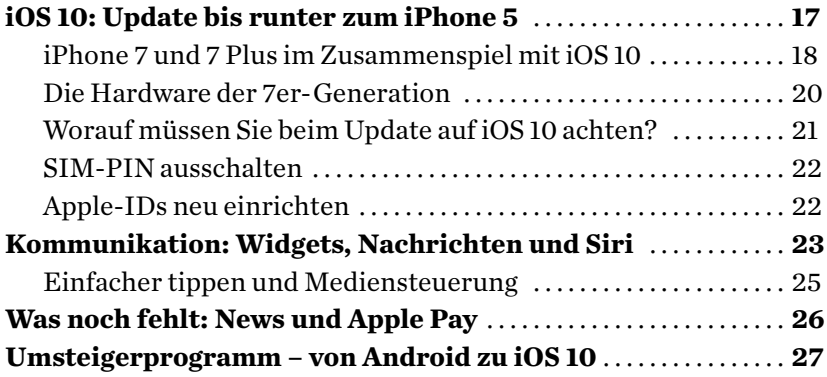

# 2

**Los geht's**

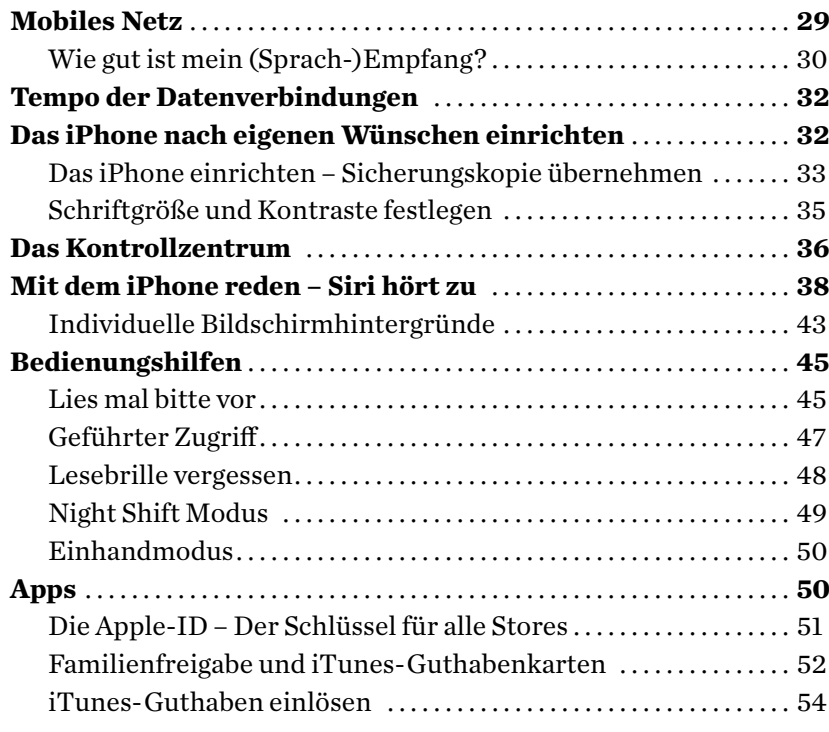

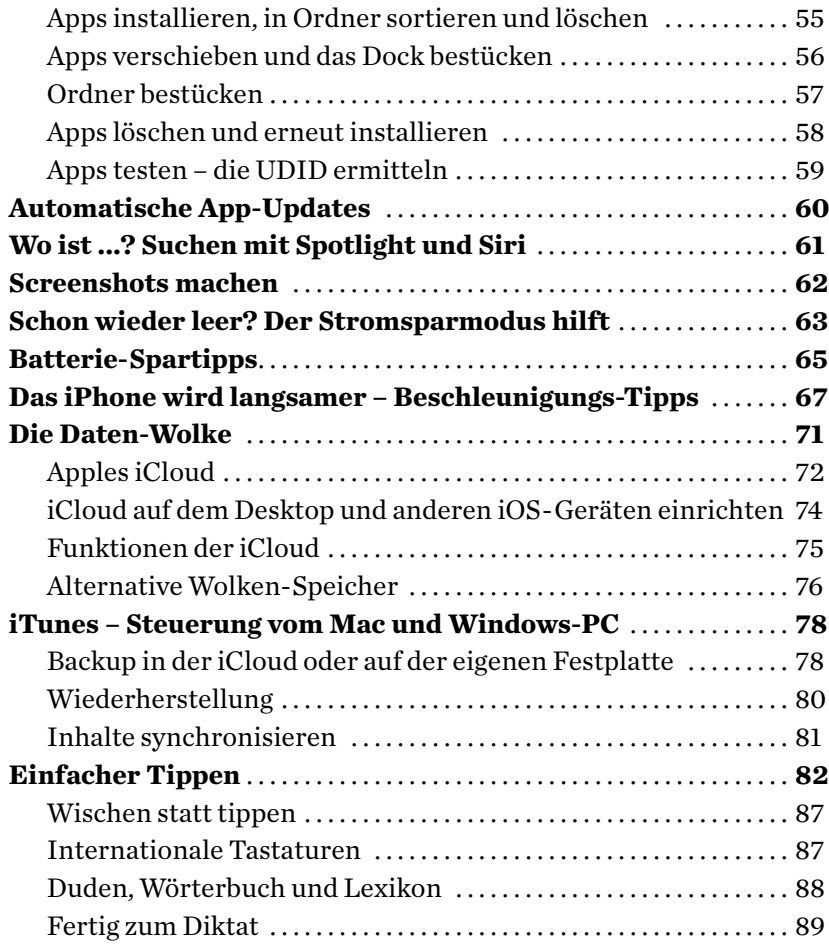

## 3

**Helfer für den Alltag**

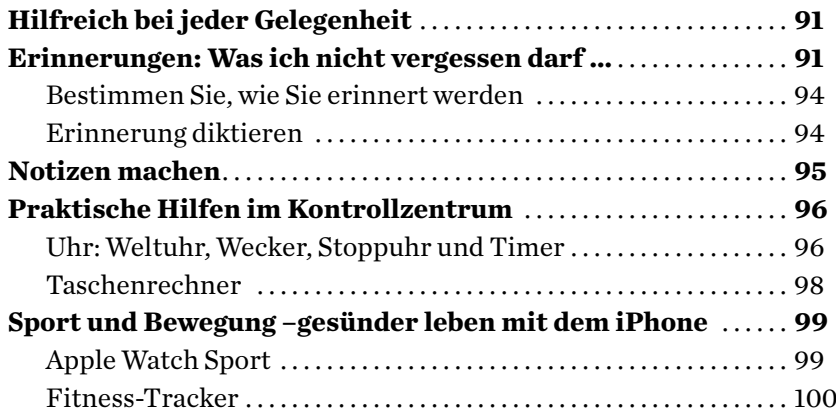

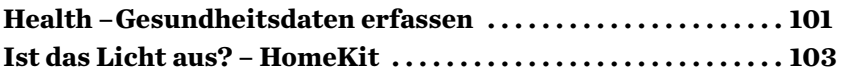

## 4 **Surfen im Internet**

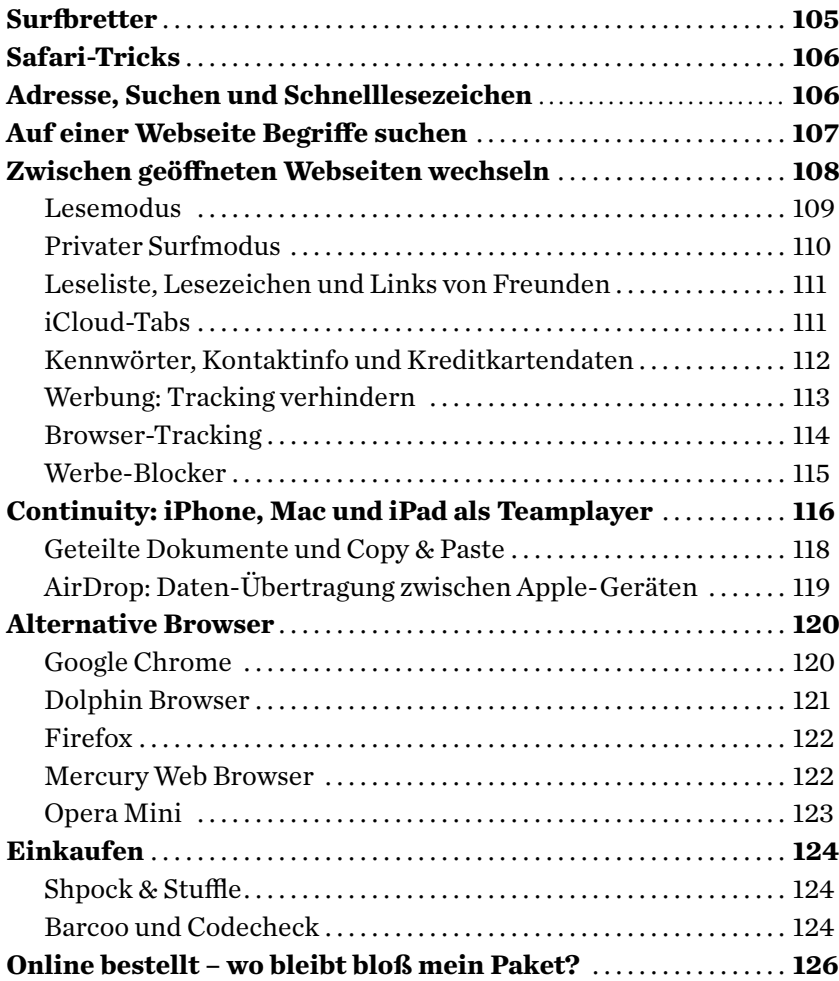

## 5 **Kalender**

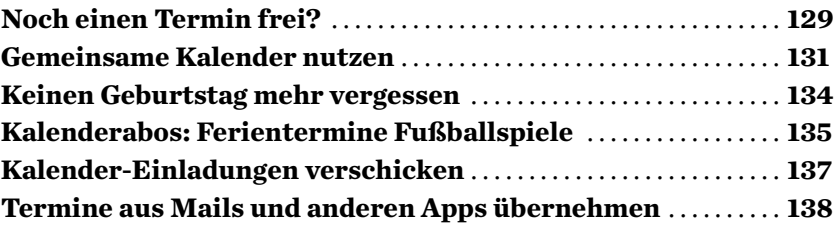

# 6

# **In Kontakt bleiben**

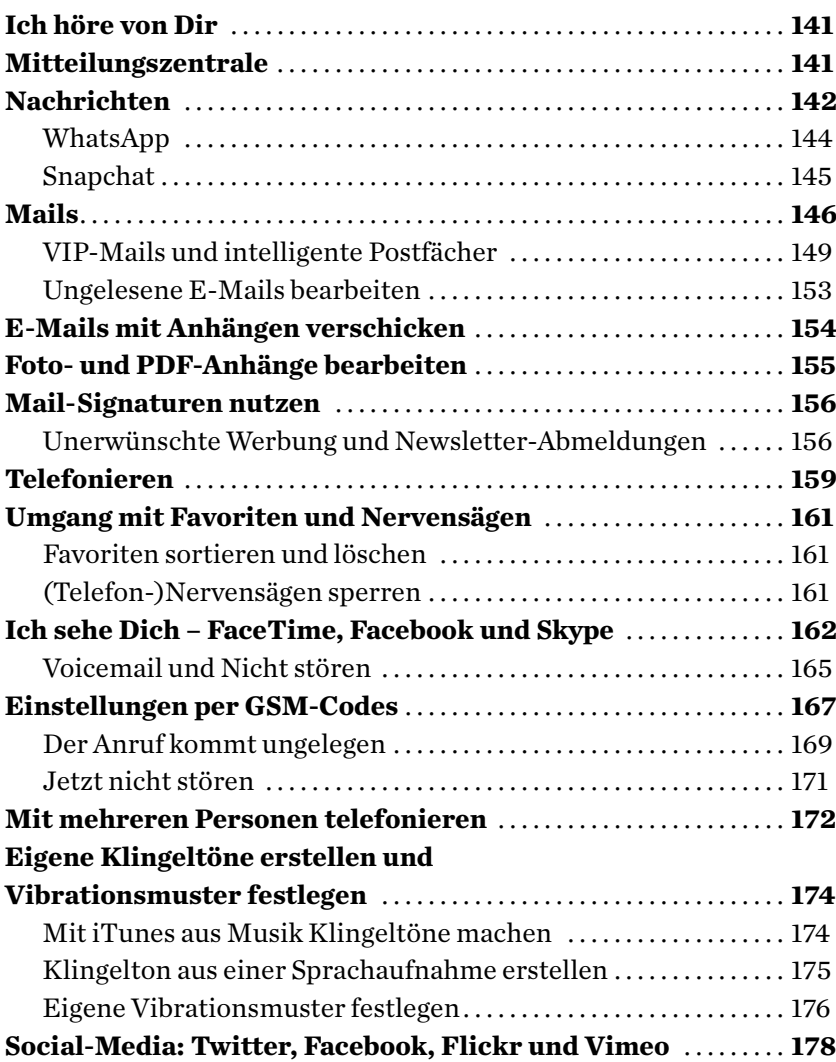

# 7 **Unterwegs mit dem iPhone**

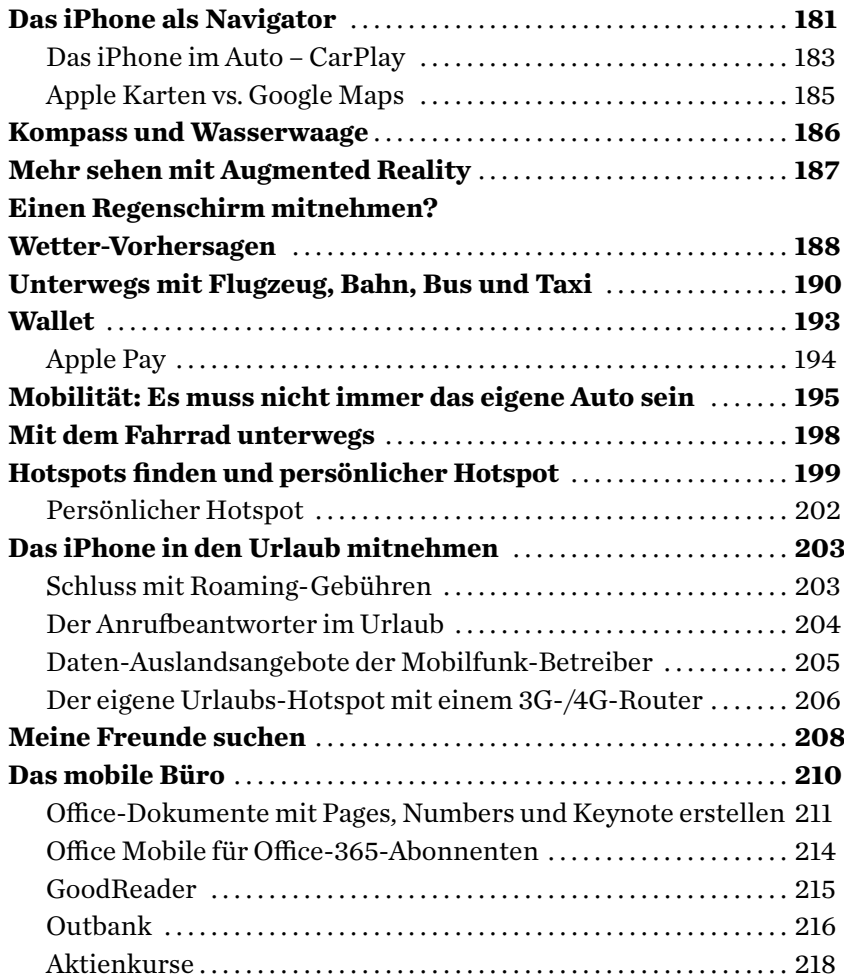

#### 8

## **Fotografieren und Filmen**

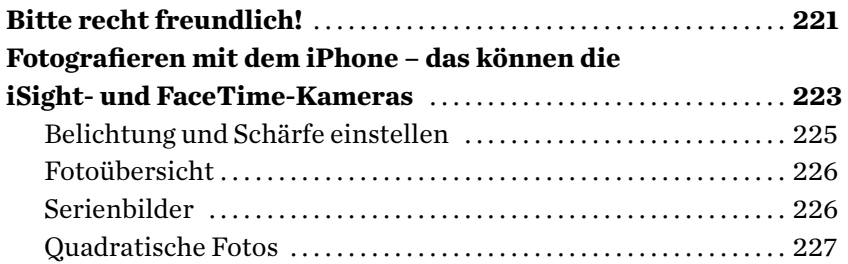

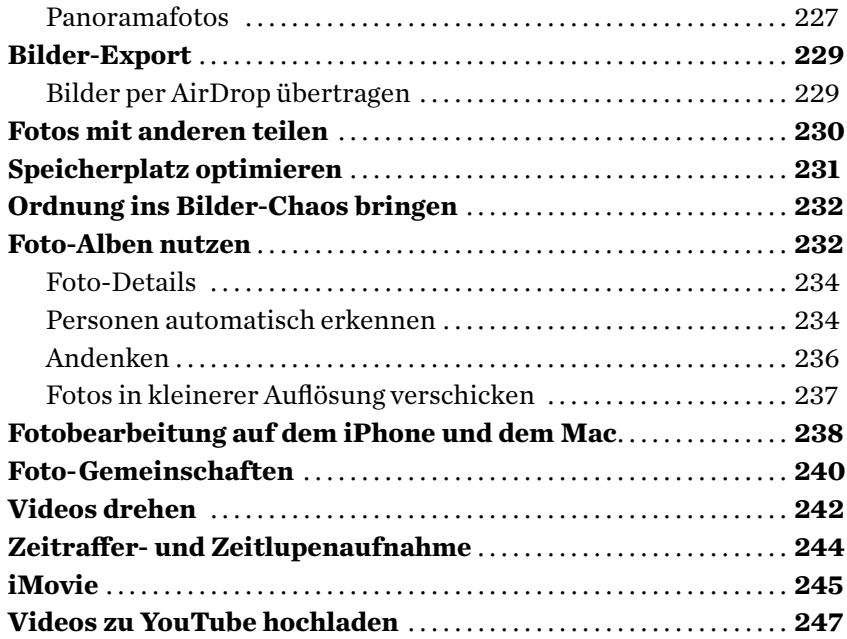

## 9

**Die Medienzentrale**

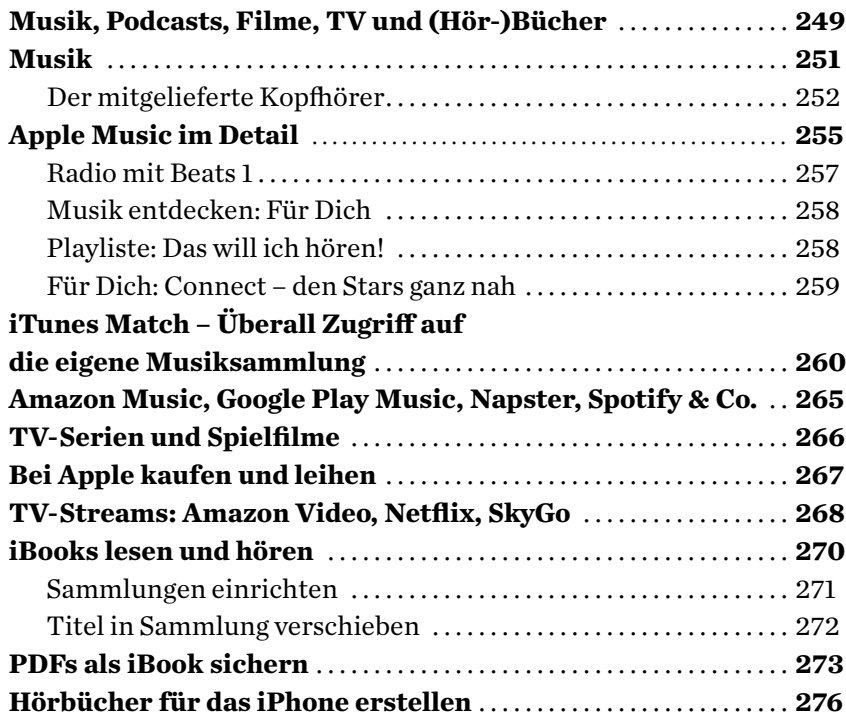

 $\label{eq:2.1} \frac{1}{\sqrt{2}}\left(\frac{1}{\sqrt{2}}\right)^{2} \left(\frac{1}{\sqrt{2}}\right)^{2} \left(\frac{1}{\sqrt{2}}\right)^{2} \left(\frac{1}{\sqrt{2}}\right)^{2} \left(\frac{1}{\sqrt{2}}\right)^{2} \left(\frac{1}{\sqrt{2}}\right)^{2} \left(\frac{1}{\sqrt{2}}\right)^{2} \left(\frac{1}{\sqrt{2}}\right)^{2} \left(\frac{1}{\sqrt{2}}\right)^{2} \left(\frac{1}{\sqrt{2}}\right)^{2} \left(\frac{1}{\sqrt{2}}\right)^{2} \left(\$ 

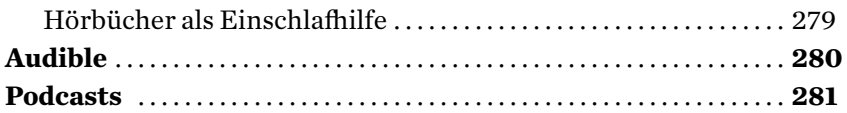

## 10 **Sicherheit – Meine Daten**

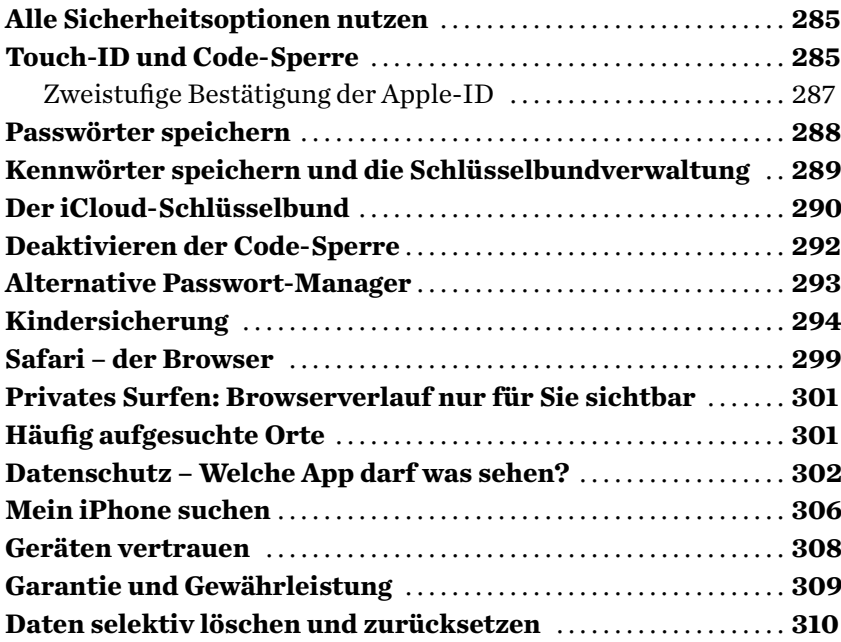